# **Efficient Sampling for Simulator-Defined MDPs**

Majid Alkaee Taleghan Kim Hall H. Jo Albers (U. Wyoming) Thomas G. Dietterich **Oregon State University** 

Supported by NSF grants 0832804 (Computational Sustainability) and 1331932 (CyberSEES)

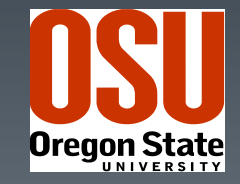

# **Outline**

### Part 1:

- **Motivating application: Invasive Species in a River Network**
- **Brute force solution and examples of the results**

### **Part 2:**

- **Minimizing simulator calls** 
	- **Policy Evaluation**
	- **Policy Optimization**

### Invasive Species Management in River **Networks**

#### **Tamarisk: invasive tree from the** Middle East

- **Has invaded over 3 million acres in** the western United States
- **Out-competes native vegetation for** water
- **Reduces biodiversity**

**What is the best way to manage** a spatially-spreading organism?

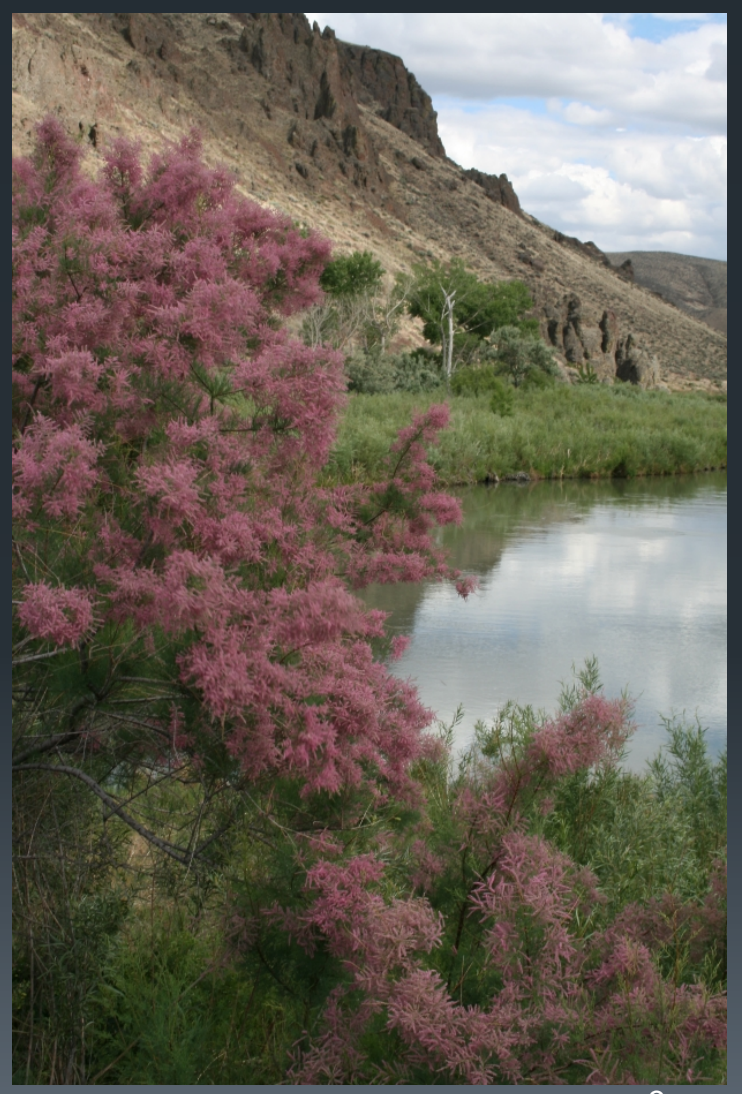

### Existing Approaches in Natural Resource Economics

- Model one-dimensional "landscape"
- **Spread is only to nearest neighbors**
- State variables only consider the presence/absence of the invading species
	- **Ignore competition between native and invader**
	- **Ignore** "propagule pressure" (relative abundance and germination success of seeds from different species)
- Resulting optimal policies construct "barriers" to contain the spread
- **Some work on more realistic models, but only by replacing** stochastic transitions with expectations and treating the system as deterministic.

**- Opportunity to advance the field by providing better MDP tools!** 

### Markov Decision Process

**- Tree-structured river network** 

- Each edge  $e \in E$  has  $H$  "sites" where a tree can grow.
- **Each site can be** 
	- {empty, occupied by native, occupied by invasive}
- $\blacksquare$  # of states is  $3^{EH}$
- **Management actions** 
	- **Each edge: {do nothing, eradicate, plant,** restore (=eradicate + plant)}
	- $\overline{\phantom{a}}$  # of actions is  $4^E$

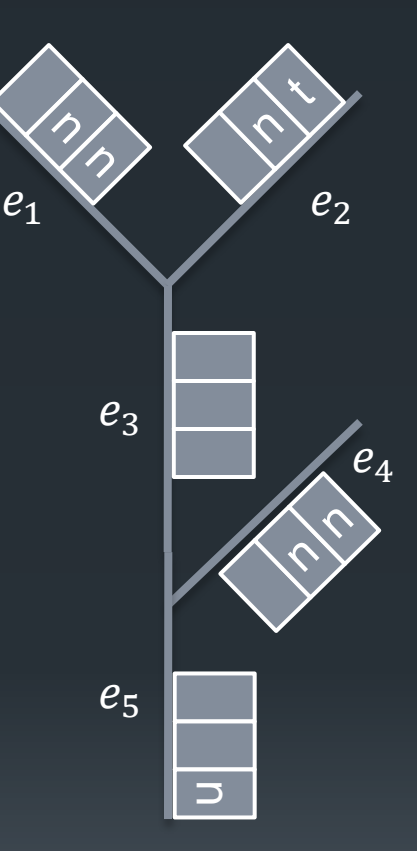

# Dynamics and Objective

#### **Dynamics:**

#### **- In each time period**

- **Natural death**
- Seed production
- **Seed dispersal (preferentially downstream)**
- **Seed competition to become established**
- **Couples all edges because of spatial spread**
- **Inference is intractable**

### **Objective:**

- **Minimize expected discounted costs** (cost of invasion + cost of management)
- **Subject to annual budget constraint**

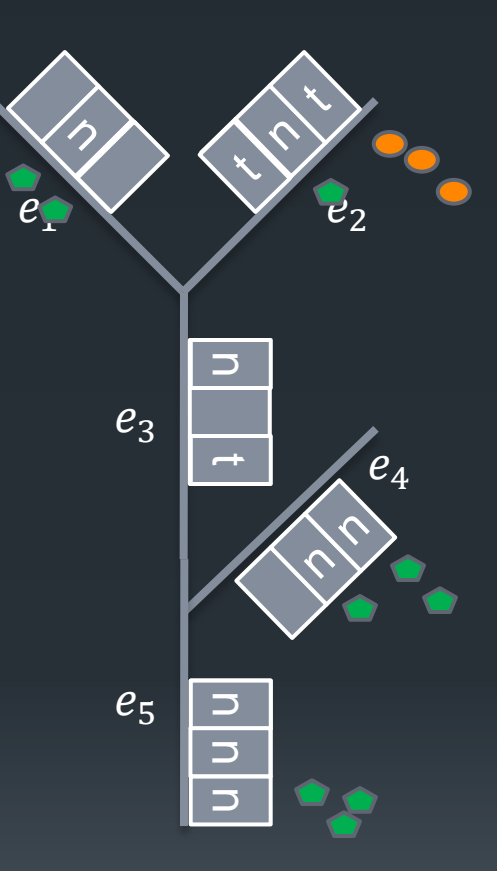

### Computational Approach

**- Transition function can be represented as DBN** 

**Exact inference in intractable (because we must consider** competition from all seeds that arrive at a given slot)

**Sampling is easy** 

For each  $(s, a)$ , draw enough samples to estimate  $P(s'|s, a)$ with sufficient accuracy

**Then apply value iteration to solve the MDP** 

## Examples of the Results

**Optimal policy in an edge depends on** the state of other edges

- Case 1: Optimal action is to ERADICATE and then PLANT at the "middle" level
- Case 2: Optimal action is to ERADICATE and then PLANT in the top left

**Reason?** 

**In Case 2, we already have a partial** barrier, so there is budget available to plant natives in the top level to protect against eradication failure

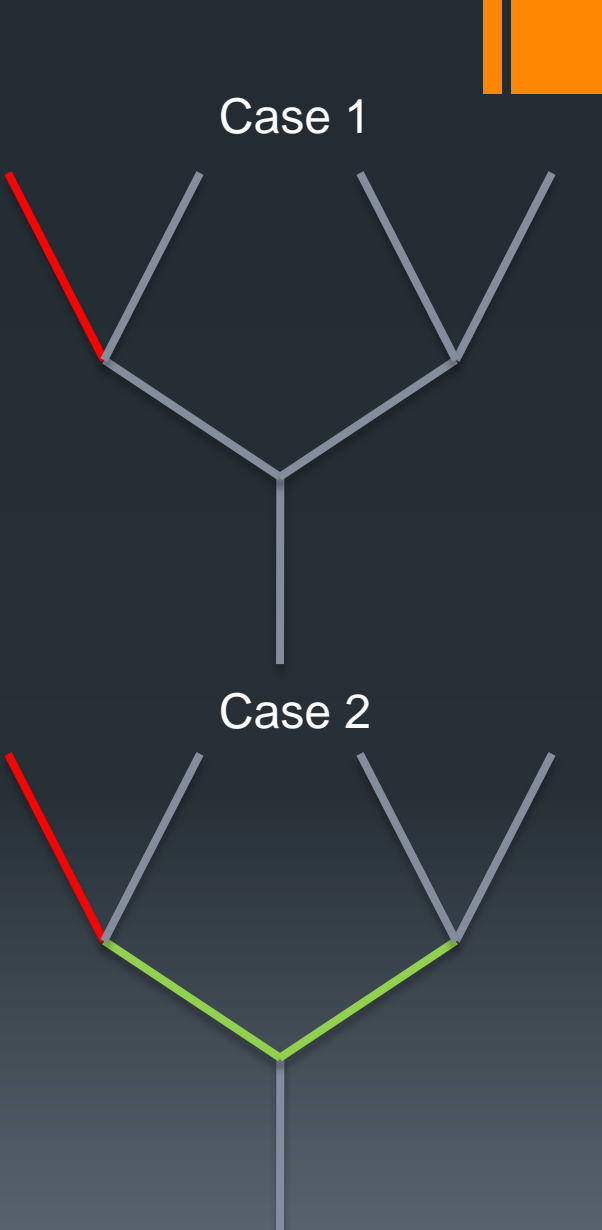

# Example of Results (2)

**Exogenous arrivals change the policy** 

- **seeds of the invader arrive uniformly at** random across the landscape (e.g., dropped by birds, transported by fishermen)
- With no exogenous arrivals, if the starting state has an invaded edge, then the optimal policy just performs **ERADICATE**
- **If there are exogenous arrivals, it** performs RESTORE.
- **In general, under exogenous arrivals,** the optimal policy works harder to fill the landscape with native species as a preventative measure

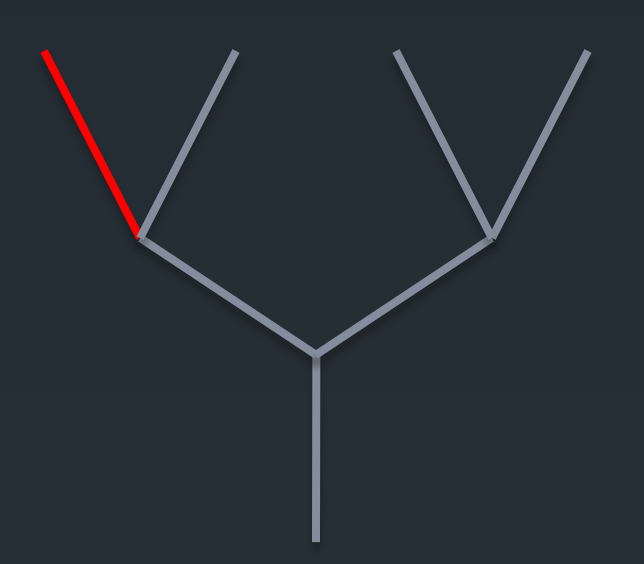

## Example of Results (3)

**Prevention is Cheaper than Recovery** 

- **In an empty river system with exogenous** arrivals, the optimal policy PLANTs native species starting upstream and working downstream (if necessary)
- **This is much cheaper than waiting until an** invasion arrives and then fighting it via ERADICATION
- Why: Budget constraints make it impossible to ERADICATE everywhere at once, which allows the invader to spread quickly. Then it can only be slowly eliminated by repeated ERADICATE actions

# **Summary**

- **-MDP tools can have a big impact in helping ecosystem** managers discover and analyze optimal management policies
- Simulator-defined MDPs are a natural way to deal with intractable transition models

# **Outline**

### Part 1:

- **Motivating application: Invasive Species in a River Network**
- **Brute force solution and examples of the results**

### Part 2:

- **Minimizing simulator calls** 
	- **Policy Evaluation**
	- **Policy Optimization**

# More Challenging Setting

- **Extremely expensive simulators from ecosystem** management problems
- **-Drawing one sample from these simulators can take** more time than performing value iteration on the whole MDP(!)
- We want to minimize the number of calls to the simulator
- We want PAC bounds on the optimality of the policy

# Policy Evaluation

### Given:

- **An MDP**  $\langle S, A, P, R, \overline{\gamma} \rangle$ ;
	- $R(s, a) \in [0, R_{max}]$ ;  $\gamma \in (0, 1)$
- $\blacksquare$  A starting state  $s_0$
- **A** fixed policy  $\pi$
- A simulator  $F: S \times A \mapsto R \times S$  that samples as
	- $\overline{R(s, a)}$ ; deterministic
	- $\blacksquare$  s' ~  $P(s'|s, a)$
- $\blacksquare$  A sampling budget B

### Find:

- A tight confidence interval on  $V^{\pi}(s_0)$
- **Notation:**

 $\Delta V^{\pi}(s_0) = V_{upper}^{\pi}(s_0) - V_{lower}^{\pi}(s_0)$  is the width of the confidence interval

### Confidence Interval Methods

Global (full-trajectory) Methods **-Hoeffding Bound: GCV(H) Empirical Bernstein Bound: GCV(B)** Local (extended value iteration) Methods **Hoeffding Bound: LCVI(H)** EBB:LCVI(B)

Weissman Multinomial Confidence Region: LCVI(W)

## Confidence Interval Methods

### Global methods

- $\blacksquare$  Choose a depth  $H$
- **Draw**  $N = |B/H|$  trajectories. Let  $v_i$  be cumulative discounted return from trajectory i
- $\widehat{V}(s_0) = \frac{1}{N}$  $\frac{1}{N}\sum_{i=1}^N v_i$  be the average of these values
- Compute the confidence interval from  $\{v_1, ..., v_N\}$

### Global Hoeffding Bound (Hoeffding, 1963)

$$
V_{upper}(s_0) = \hat{V}(s_0) + V_{max} \sqrt{\frac{\log 2/\delta}{2N}} + \gamma^H V_{max}
$$

$$
V_{lower}(s_0) = \hat{V}(s_0) - V_{max} \sqrt{\frac{\log 2/\delta}{2N}}
$$

 $\overline{\gamma^H V_{max}}$  is the maximum possible reward we lose by truncating the trajectory at depth H

### Global Empirical Bernstein Bound (Audibert, Munos, Szepesvari, 2009)

$$
V_{upper}(s_0) = \hat{V}(s_0) + \sqrt{\frac{2\widehat{Var}(s_0) \log 3/\delta}{N} + \frac{3V_{max} \log 3/\delta}{N} + \gamma^H V_{max}}
$$

$$
V_{lower}(s_0) = \hat{V}(s_0) - \sqrt{\frac{2\widehat{Var}(s_0) \log 3/\delta}{N} - \frac{3V_{max} \log 3/\delta}{N}}
$$

#### **Here**

$$
\widehat{Var}(s_0) = \frac{1}{N} \sum_{i=1}^{N} \left( v_i - \widehat{V}(s_0) \right)^2
$$

Key idea is that if the variance is small, this can be tighter

## Extended Value Iteration with the Local Hoeffding Bound

(Even-Dar, Mannor, Mansour 2003,2006)

At each state s

$$
V_{upper}(s) = R(s) + \gamma \sum_{s'} \hat{P}(s'|s) V_{upper}(s') + \gamma V_{max} \sqrt{\frac{\log 2|S|/\delta}{2N(s)}}
$$

$$
V_{lower}(s) = R(s) + \gamma \sum_{s'} \hat{P}(s'|s) V_{lower}(s') - \gamma V_{max} \sqrt{\frac{\log 2|S|/\delta}{2N(s)}}
$$

Perform value iteration on these formulas. The bounds on  $s_0$ give the desired confidence interval

## Extended VI with EBB

#### At each state s

 $V_{upper}(s)$  $= R(s) + \gamma \sum_i \hat{P}(s'|s) V_{upper}(s')$  $S'$  $\pm$  $2\bar{Var}_{upper}(s)\log3|S|/\delta$  $N(S)$  $+\frac{3\gamma V_{max} \log 3|S|/\delta}{N(\epsilon)}$  $N(S)$  $V_{lower}(s)$  $= R(s) + \gamma \sum \hat{P}(s' | s) V_{lower}(s')$  $S'$  $-\left|\frac{2Var_{lower}(s)\log 3|S|}{N(s)}\right|$  $N(S)$  $-\frac{3\gamma V_{max} \log 3|S|/\delta}{N(\epsilon)}$  $N(S)$ 

Perform value iteration on these formulas. The bounds on  $s_0$ give the desired confidence interval

### Weissman L1 Confidence Interval on the Multinomial Distribution (Weissman et al., 2003)

Given the counts  $N(s, s')$  for state  $s$ , compute  $\hat{P}(s'|s) =$  $N(S,S^{\prime})$  $N(S)$ 

### Define a confidence interval  $CI(N, \delta) = \{P||P(\cdot | s) - P(\cdot | s)||_1 < \omega\}$

where

$$
\omega = \sqrt{\frac{2[\log(2^{|S|} - 2) - \log \delta / |S|]}{N(s)}}
$$

### Extended VI with Weissman Multinomial Confidence Interval (Strehl & Littman, 2004; 2008)

$$
V_{upper}(s) = R(s) + \gamma \max_{\tilde{P} \in CI} \sum_{s'} \tilde{P}(s'|s) V_{upper}(s')
$$
  

$$
V_{lower}(s) = R(s) + \gamma \min_{\tilde{P} \in CI} \sum_{s'} \tilde{P}(s'|s) V_{lower}(s')
$$

### Given a fixed budget B how should trials be allocated?

- **For global methods, the only question is the sampling horizon**  $H$
- **There is no closed form, but H can be determined by solving** a simple iteration
- **Example: For global Hoeffding bound method:**

$$
H = \frac{\frac{1}{2}\ln\ln\frac{2}{\delta} - \frac{1}{2}\ln 2B - \ln\ln\frac{1}{\lambda}}{\ln\lambda} - \frac{\ln H}{2\ln\lambda}
$$

**Similar but more complex iteration for EBB** 

# **Optimal Horizon H**

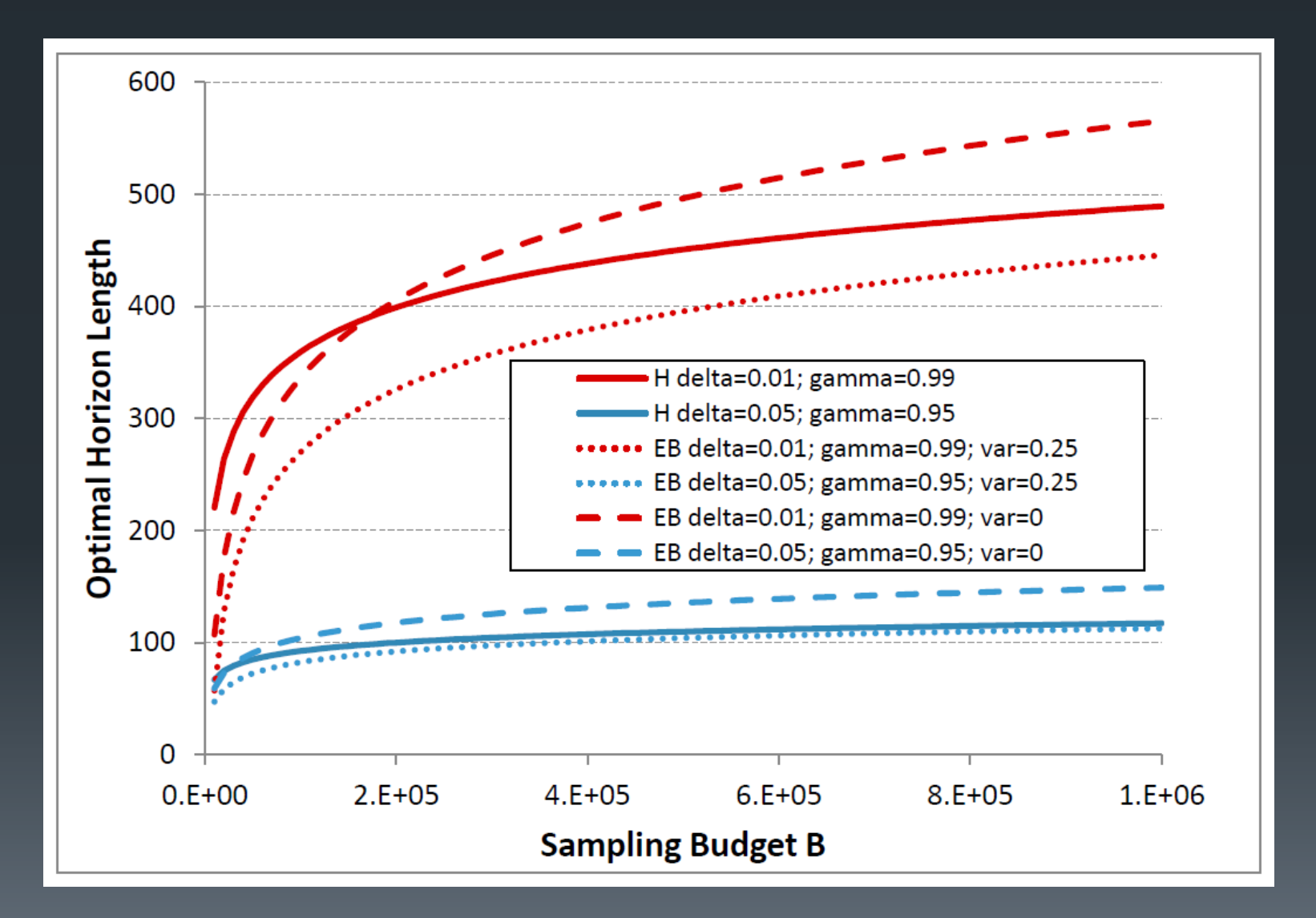

### Width of the confidence interval for the starting state  $\Delta V(s_0)$ ; [ $V_{max} = 1$ ]

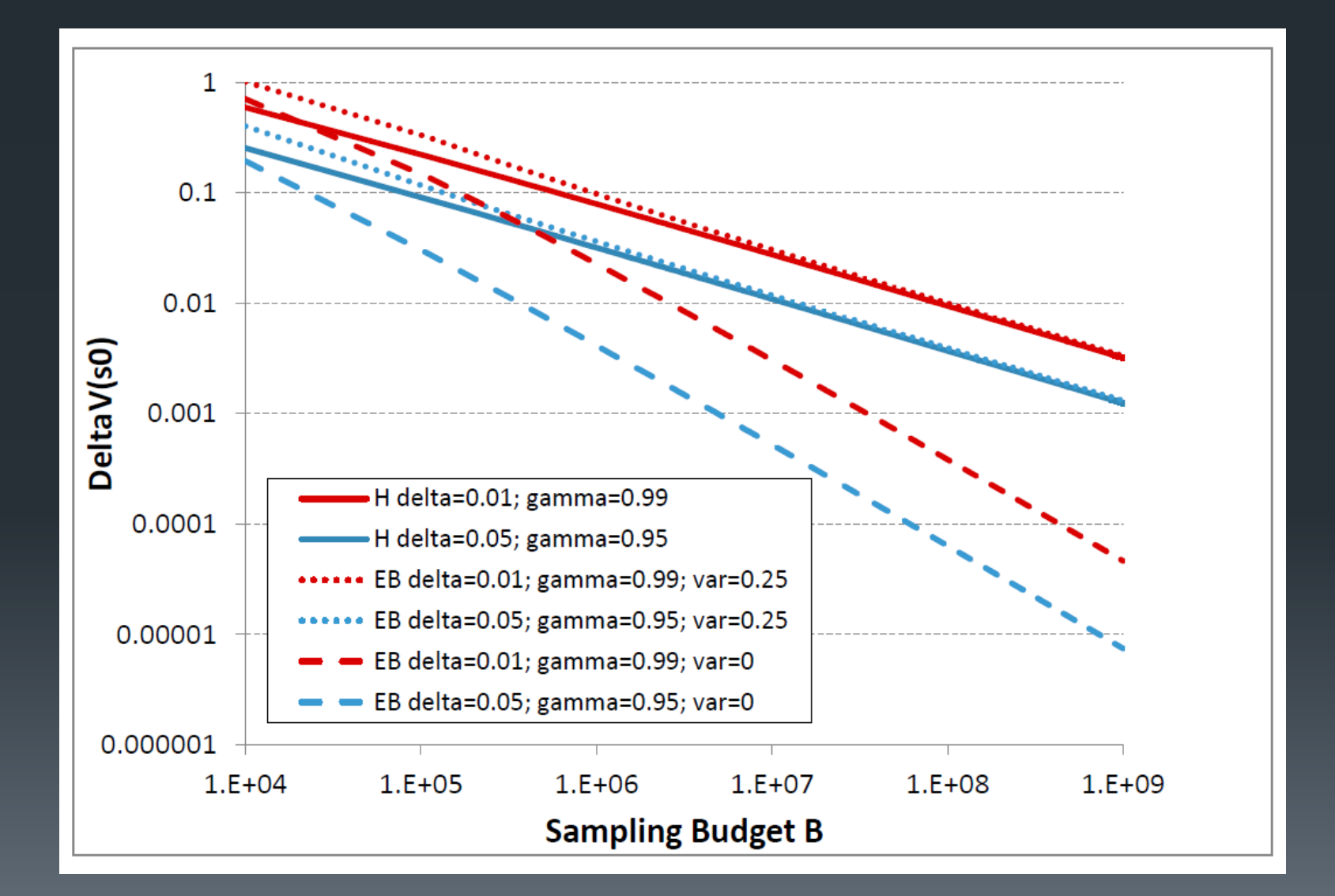

### Allocation of Samples for Extended Value Iteration Methods: LCVI(H)

Let  $\mu^{\pi}(s)$  be the occupancy measure

$$
\mu^{\pi}(s) = \mathbb{E}\left[\sum_{t=0}^{\infty} \gamma^{t} \mathbb{I}[s_{i} = s] \middle| s_{0}, \pi\right]
$$

Theorem.  $N(s)$  samples should be allocated to state s to minimize

$$
\Delta V(s_0) = \sum_{s} \mu(s)^{\pi} 2\gamma V_{max} \sqrt{\frac{\ln 2/\delta}{2N(s)}}
$$

Lemma:  $N(s)$  samples should be allocated in proportion to  $\mu^{\pi}(s)^{2/3}$ 

It is interesting that more samples are allocated at deeper states than for the global (trajectory-wise) methods, which allocate according to  $\mu^{\pi}(s)$ .

### Allocation of Samples for LCVI(B)

Samples should be allocated to minimize

$$
\Delta V(s_0) = \sum_{s} \mu(s) \left[ \frac{\sqrt{c_1 Var(s)} + \sqrt{c_1 Var(s)}}{\sqrt{N(s)}} + \frac{2c_2}{N(s)} \right]
$$

where

 $-c_1 = 2 \ln 3 |S|/\delta$  and  $c_2 = 3 \gamma V_{max} \ln 3/\delta$ 

 $\overline{Var}(s)$  is an upper bound on the variance of the return at s  $\blacksquare Var(s)$  is a lower bound on the variance of the return at s

**- These can be computed via Extended VI** 

## Experimental Comparison

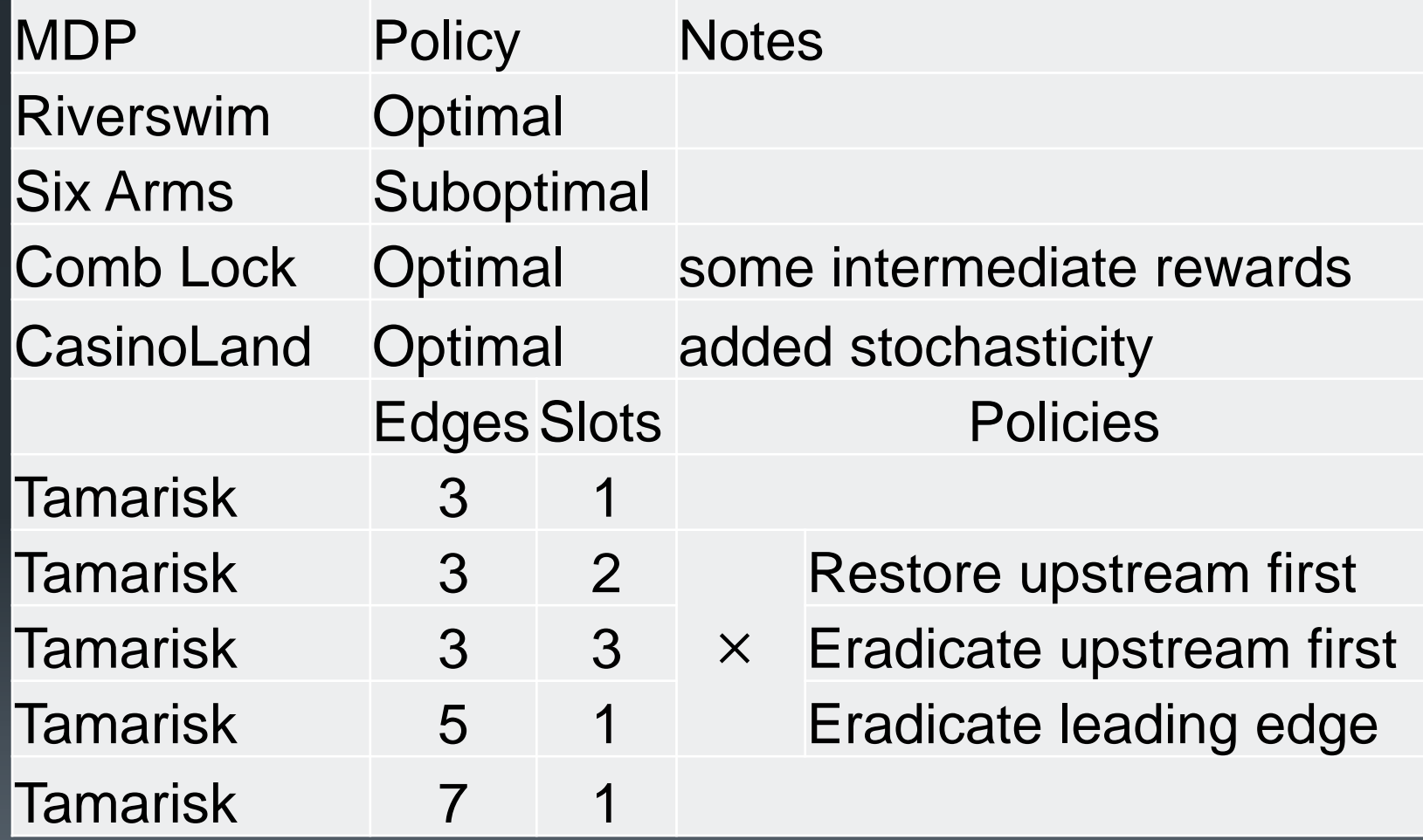

### Policy Evaluation: Results  $\delta = 0.05; \gamma = 0.95; B = 500,000$

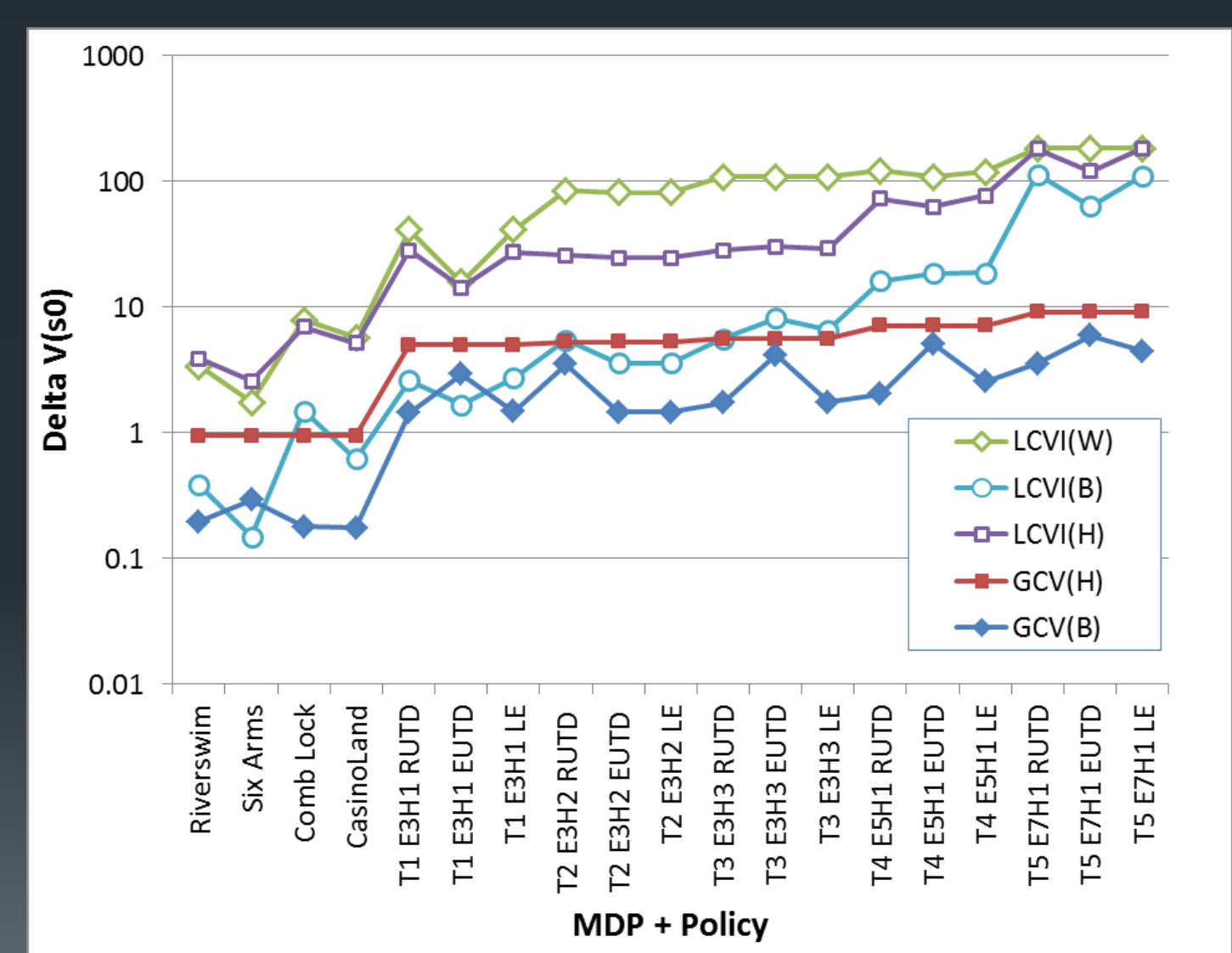

**Global** Bernstein is almost always best

Local Bernstein wins twice and is by far the best local method

# Policy Optimization

- **If Idea: Use trajectory-based confidence intervals to gain efficiency**
- **Challenge 1: As we optimize, the policy changes.** 
	- **How can we compute trajectory-based confidence intervals using samples** generated from previous policies?
	- **Solution: Equivalent Trajectory Method**
- Challenge 2: To perform policy improvement, we need to compute  $Q_{upper}(s, a)$  for off-policy actions a.
	- This requires local upper confidence limits for each  $Q(s, a)$
	- Solution: Use local (extended value iteration) methods for  $Q_{upper}(s, a)$  and use a trajectory bound for  $V_{lower}(s_0)$

Result: The Local-Global Confidence Value algorithm (LGCV)

# Policy Optimization

- Local-Global Confidence Value (LGCV) algorithm Repeat:
	- **-Draw a minibatch of samples to reduce**  $V_{upper}(s_0)$ and/or increase  $V_{lower}(s_0)$
	- Compute  $Q_{upper}(s, a)$  via extended value iteration (EBB)
	- Compute  $\pi^{UCB}(s) \coloneqq \arg \max Q_{upper}(s, a) \; \forall s$
	- Compute  $V^{\pi^{UCB}}_{lower}(s_0)$  via a trajectory-wise bound using equivalent trajectories
	- **Example 1 Terminate when**

 $\Delta V(s_0) = V_{upper}(s_0) - V_{lower}(s_0) \leq 0.1 \times R_{max}$ 

### Equivalent Trajectories

Given:

a set of previously-drawn samples  $\{N(s, a)\}\$ for states  $s \in S$  and actions  $a \in A$ 

a policy  $\pi$ 

Find:

 $\blacksquare$ a horizon H

 $\blacksquare$  an equivalent number of trajectories  $T$ 

**EXECO FINE A SUCH THAT A TRANSE CONFIDENCE INTERVAL IS** valid

## Thought Experiment

- Select H (somehow)
- **Estimate**  $\widehat{P}(s' | s, \pi(s))$  from the samples
- Set  $M(s, \pi(s)) \coloneqq N(s, \pi(s))$  for all s
- Set  $T = 0$  the number of trajectories
- Repeat until  $M(s, \pi(s)) = 0$ 
	- $\blacksquare$  s  $\coloneqq$  s<sub>0</sub>  $h \coloneqq 0$  $\blacksquare$  while  $h \leq F$  :  $\sim s' \sim \sim \Omega^{13}$  and we a sample  $\mathcal{C}$   $\mathcal{N}$   $\mathcal{C} = M(s, \pi(s)) - 1$  $\bigcup_{\mathcal{M}(S, \pi(S)) < 0$  return(T)  $\blacksquare$   $s \coloneqq s'$ ;  $h \coloneqq h + 1$  $T := T + 1$

### Computed  $E[T]$  via stratified MDP

 $\blacksquare$ Select  $H'$ 

Define an unrolled MDP

- **states:**  $(s, h)$  for  $s \in S$  and  $h \in \{1, ..., H\}$
- **actions:**  $a \in A$
- **-** transitions  $P((s', h + 1)|(s, h), a) = P(s'|s, a)$ **rewards**  $R((s, h), a) = R(s, a)$

Define  $\rho^{\pi}(s, h)$  to be the *undiscounted* occupancy measure for this MDP

### Equivalent Number of Trajectories

 $\blacksquare$  Let  $Z^{\pi}(s)$  be the expected number of visits to state s under policy  $\pi$  for trajectories of length  $H$ 

$$
Z^{\pi}(s) = \sum_{h=0}^{H-1} \rho^{\pi}(s, h)
$$

Easily computed by dynamic programming along with  $V^{\pi}$  and the variance  $Var^{\pi}$ 

**-Let the equivalent number of trajectories be**  $T^{\pi} = \min_{s}$  $\boldsymbol{S}$  $N(S,\pi(S)$  $Z^{\pi}(s)$ 

s is the state that gives the tightest constraint on the number of trajectories

 $\blacksquare$  Claim:  $T^{\pi} = \mathbb{E}[T]$ 

### Computing the Horizon H

Let 
$$
H_{max} = \log_{\gamma} \frac{\epsilon(1-\gamma)}{2R_{max}}
$$
 (the " $\epsilon$  horizon time")

**Choose the H** in  $\{1, ..., H_{max}\}\$  that maximizes the "equivalent budget"  $\overline{B_{\rho}(H)} = \overline{H}T^{\pi}(H)$ 

**This can be done efficiently by starting with**  $H = H_{max}$  and working downwards

## **LGCV is PAC-RL**

Simultaneously, with probability at least  $1 - \delta$ 

 $V^*(s_0) \leq V_{upper}^{\pi}(s_0)$  $V_{lower}^{\pi}(s_0) \leq V^*(s_0)$  $V_{upper}^{\pi}(s_0) - V_{lower}^{\pi}(s_0) \leq \epsilon$  by construction

■We employ the Even-Dar et al. trick of using  $\delta_t \coloneqq \frac{\delta}{t(t+1)}$  $t(t+1)$ when calculating the  $t$ -th confidence interval.

### Sample Allocation (Exploration)

**Collect a series of minibatches of size MB** Let  $N = \sum_{S} N(S, \pi(S))$ 

**-Choose Local Sampling vs. Global Sampling** 

Local Sampling:

$$
N_{local}(s) = \frac{\mu^{\pi}(s)^{2/3}}{\sum_{s'} \mu^{\pi}(s')^{2/3}} [N + MB]
$$
  

$$
N_{local}^{new}(s) = [N_{local}(s) - N(s, \pi(s))]_{+}
$$

**Global Sampling:** 

$$
N_{global}(s) = \frac{\rho^{\pi}(s)}{\sum_{s'} \rho^{\pi}(s')} [N + MB]
$$
  
 
$$
N_{global}^{new}(s) = [N_{global}(s) - N(s, \pi(s))]
$$

### Local vs. Global Exploration

Choose the exploration method (local vs. global) that most efficiently shrinks the confidence interval  $\Delta V(s_0)$ .

"efficiency" = expected improvement per sample

**Local sampling:**  $\Delta \Delta V_{local}(s_0)$ 

Use extended VI EBB formula assuming no change in variances

Global sampling:  $\Delta \Delta V_{global}(s_0)$ 

Use trajectory-wise EBB formula assuming no change in variances

Efficiency<sub>local</sub> = 
$$
\frac{\Delta \Delta V_{local}(s_0)}{\sum_{s} N_{local}^{new}(s)}
$$

Efficiency<sub>global</sub> = 
$$
\frac{\Delta \Delta V_{global}(s_0)}{\sum_{s} N_{global}^{new}(s)}
$$

### Policy Optimization Experiments

- Methods:
	- Fiechter: Samples along trajectories to maximize the total shrinkage of local Hoeffding confidence intervals (Fiechter, 1994)
	- DDV: Local Extended Value Iteration with EBB to greedily reduce  $\Delta V$ ( $S_0$ ). Extends (Dietterich, Taleghan & Crowley, 2013)
	- **LGCV: Our new method**

• Metric: # of samples required to drive  $\Delta V(s_0) \leq 0.1 \times$  $\overline{R_{max}}$  with probability 0.95 **Halted at**  $1 \times 10^7$  **samples** 

### Policy Optimization Results

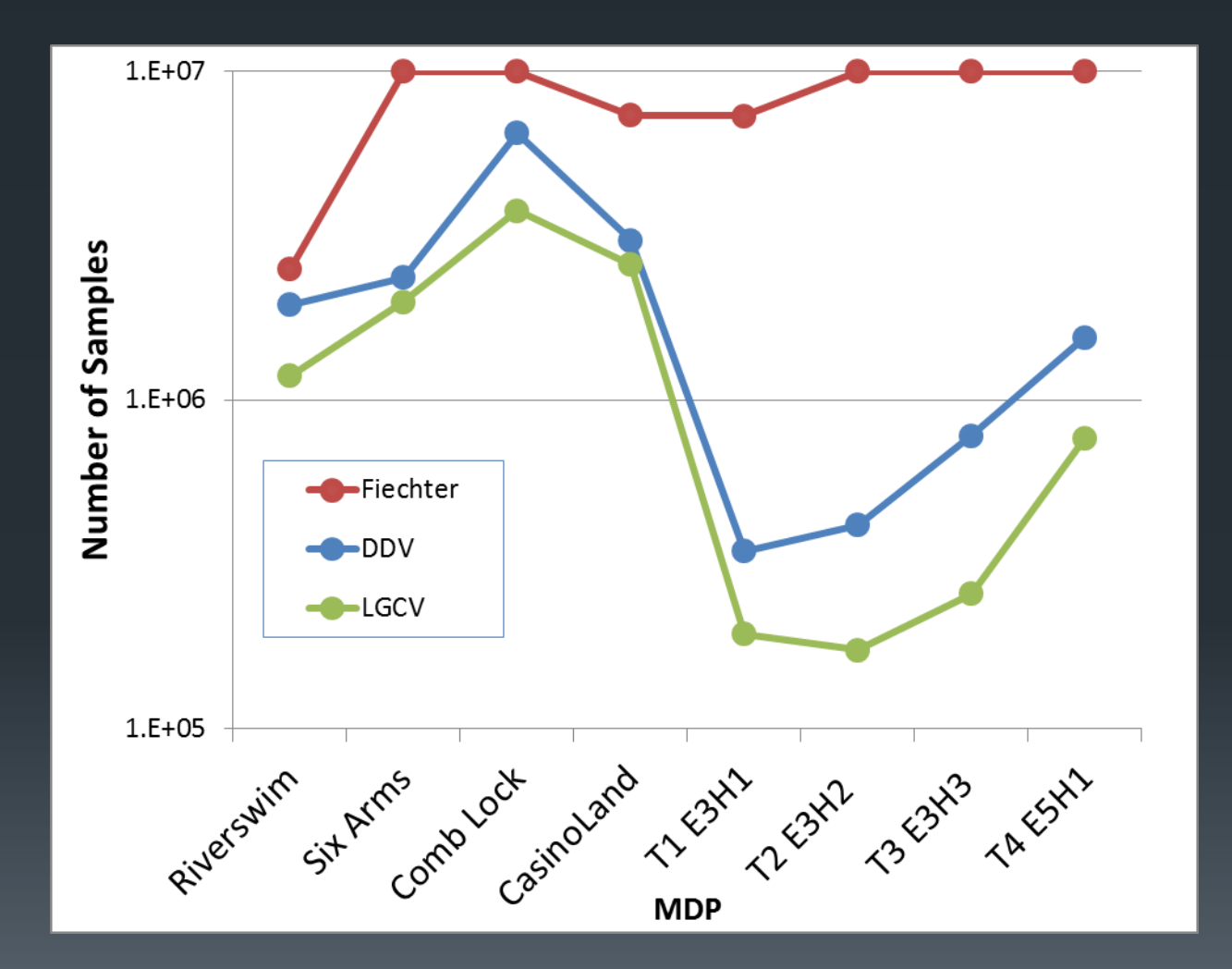

# **Summary**

- **New algorithms for Monte Carlo policy evaluation**
- **Experiments show that in our benchmark problems,** the Empirical Bernstein Bound is tighter than Hoeffding or Weissman
	- **Trajectory-wise EBB is usually tighter than the bound** obtained by Extended Value Iteration using a local EBB at each state
- New PAC-RL algorithm for MDP planning
	- **Combines an upper bound based on EVI with local EBB**
	- **And a lower bound based on equivalent trajectories and** global EBB